#### Puppet 4 Was ist neu, was wird anders, was geht nicht mehr? FFG 2016

Martin Alfke [ma@example42.com](mailto:ma@example42.com)

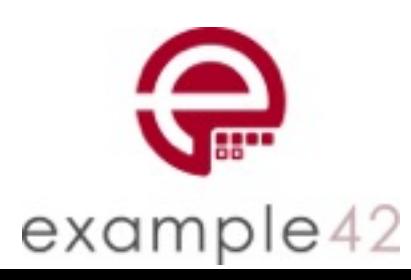

#### Martin Alfke

CEO example42 GmbH Freelance CfgMgmt Expert **Network** 

Puppet seit 2007

Puppet Trainer, Consultant

Co-Autor von "Puppet 4 Essentials"

GitHub 'voxpupuli'

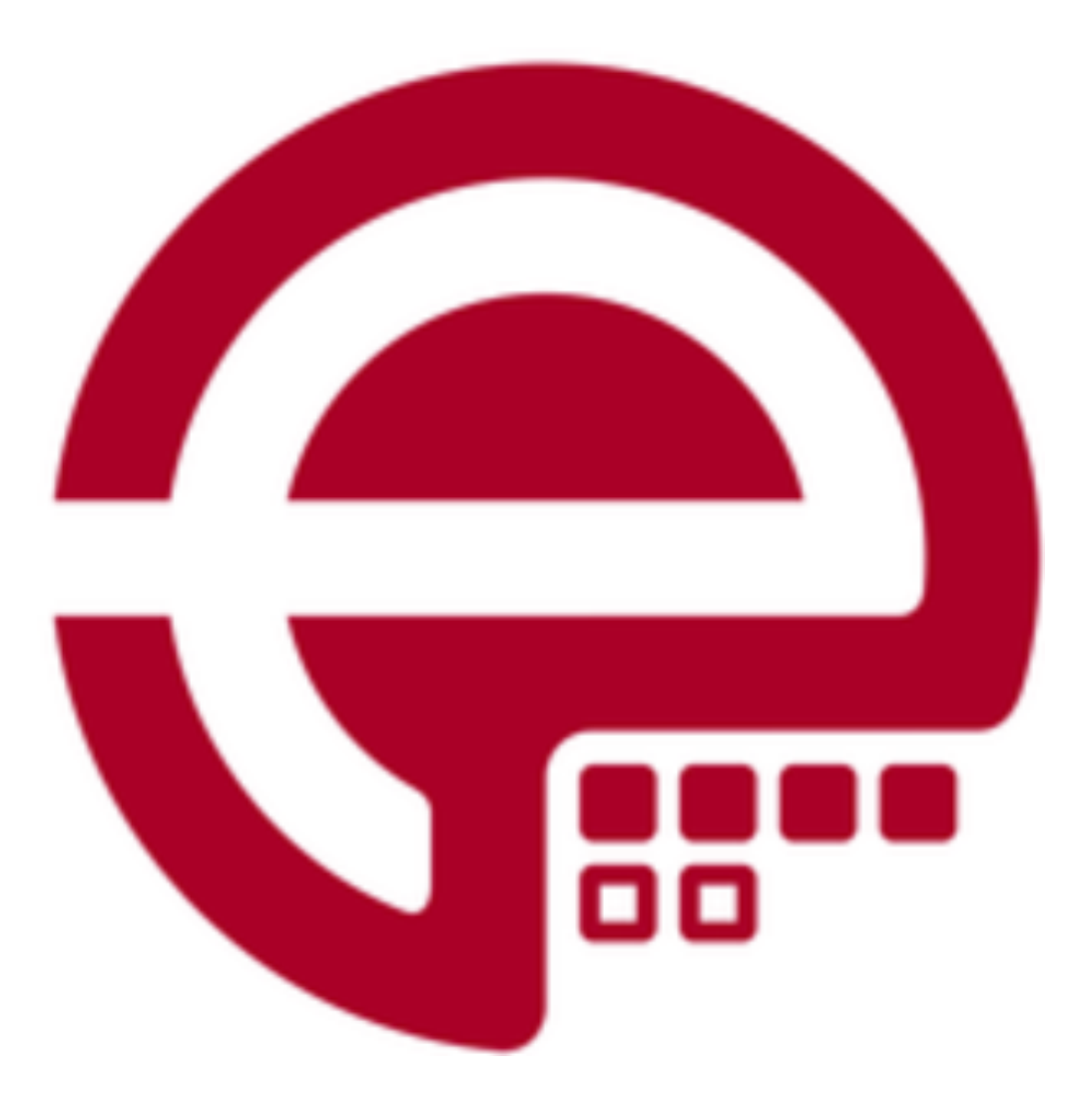

- Agenda
	- Puppet Server <-> Passenger
	- puppet-agent Paket <-> puppet Paket
	- Environments

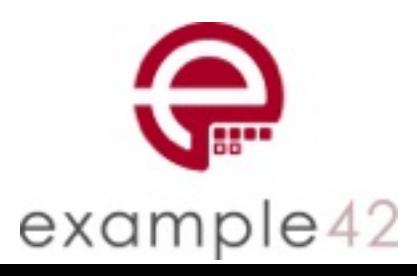

- Agenda II
	- Neues in Puppet 4
		- Daten Typen
		- Iterationen
		- EPP Templates
		- HEREDOC

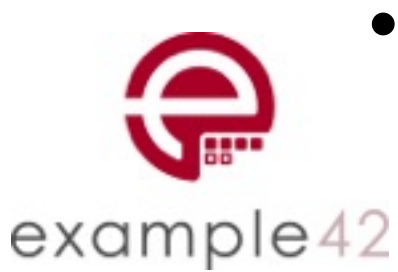

• Daten in Environments und Modulen (hiera v4)

- Agenda III
	- alte Best Practices und Puppet 4
		- Node Vererbung
		- Vergleiche und Variablen Namen
		- Syntax von Resource Referenzen
		- Bindestrich <-> Minuszeichen

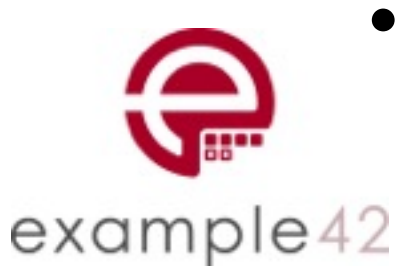

• Relative Klassennamen und import Funktion

- Agenda IV
	- Migration auf Puppet 4
		- Katalog Diff
		- Environment mit Future Parser
		- zweiter Puppet Server

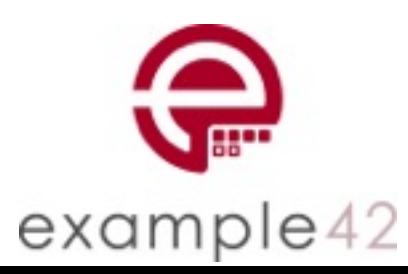

#### Puppet Server <-> Passenger

- neuer Puppet Server
	- JVM + Clojure + JRuby
	- min 2 GB RAM
	- puppetserver Paket

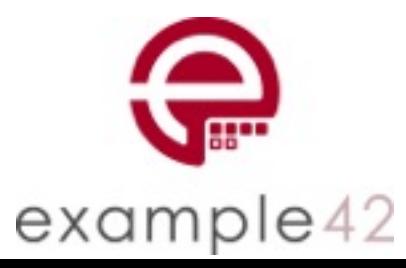

#### Puppet Server <-> Passenger

- Trapperkeeper
	- Isolation von Diensten
		- CA
		- Catalog Compile
		- File Serving

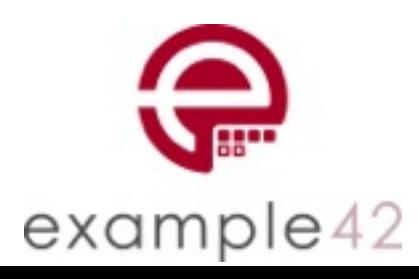

## Puppet Agent <-> Puppet

- puppet 3.x
	- benötigt System Ruby
	- Puppet 3 braucht Ruby 1.9.3
	- braucht GEM Erweiterungen
	- Konfiguration in /etc/puppet

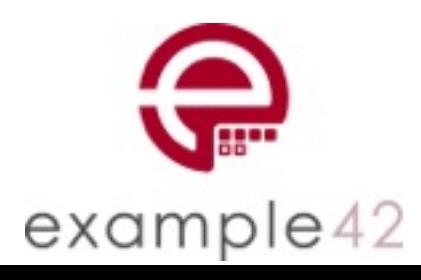

## Puppet Agent <-> Puppet

- puppet-agent (Puppet 4)
	- braucht Ruby 2.1.7

example42

- Bundle aller notwendiger Bestandteile (PC 1)
- Installiert nach /opt/puppetlabs
- Konfiguration in /etc/puppetlabs/puppet
- Enterprise und FOSS Agent Paket

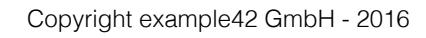

- statische Environment
- dynamische Environments
- Environment Path

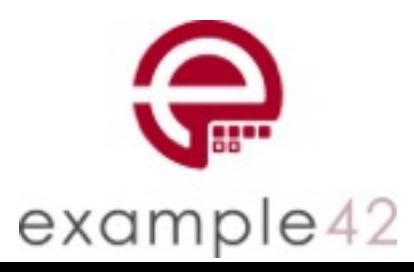

- statische Environment
	- Sektion in puppet.conf
	- Restart Puppet Master nach Änderung notwendig

[development]  $manifiests = /etc/puppet/development/manifests$  $modules = /etc/puppet/development/modules$ 

```
[testing]manifiests = /etc/puppet/testing/manifestsmodules = /etc/puppet/testing/modules
```
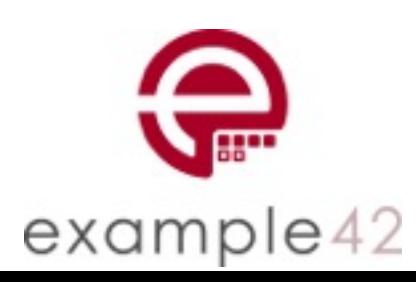

- dynamische Environments
	- master Sektion in puppet.conf
	- Verwendung von %{environment}

```
[\text{master}] # oder [\text{main}]manifests = /etc/puppet/\% \{environment\}/manifestsmodules = /etc/puppet/\% \{environment\}/modules
```
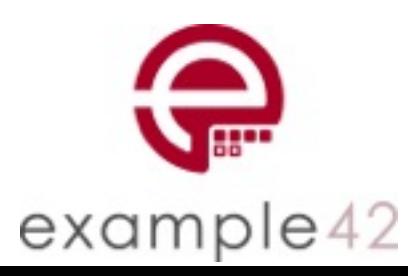

- Environment Path
	- master oder main Sektion in puppet.conf
	- neue Environments ohne Neustart sofort verfügbar
	- Puppet 4: /etc/puppetlabs/code/environments/

```
[\text{main}]envi ronmentpath = /etc/puppetlabs/code/environments
```
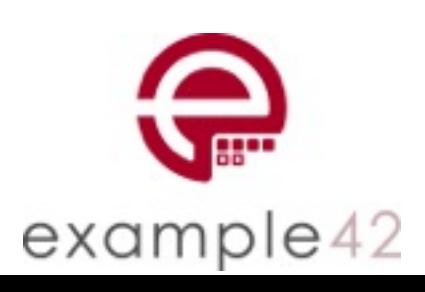

## Neues in Puppet 4

- Daten Typen
- Iteration in DSL
- EPP Templates (Embedded Puppet)
- HEREDOC in DSL
- Daten in Environments und Modulen (hiera v4)

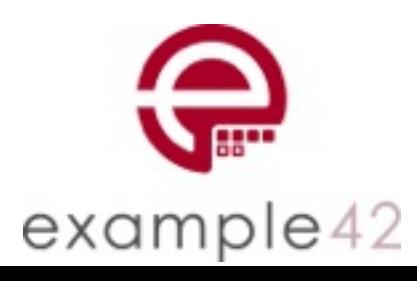

```
class example42_ssh (
  $server = true,$client = true,$allowroot = true,$x11_forward = true,
\rightarrow {
  File \{owner \Rightarrow 'root',
    group \Rightarrow 'root',mode => '0440',
  \mathcal{F}if $server \{include ssh::server
```

```
class { 'example42_ssh':
  server \Rightarrow 'false',}
```
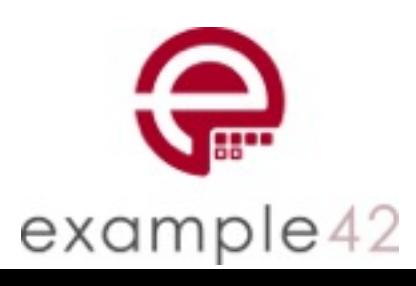

```
class example42_ssh (
  $server = true,$client = true,$allowroot = true,$x11_forward = true,
\left( \begin{array}{c} 1 \end{array} \right)validate_bool($server, $client, $allow_root, $x11_forward)
  File fowner \Rightarrow 'root',
    group \Rightarrow 'root',\prodmode => '0440',
  if $server \{
```
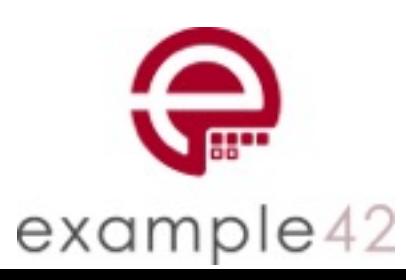

```
class example42_ssh (
  Boolean sserver = true,
  Boolean $client = true,Boolean $allowroot = true,Boolean $x11_forward = true,
\left( \begin{array}{c} 1 \\ 2 \end{array} \right)File \{owner \Rightarrow 'root',
     group \Rightarrow 'root',mode => '0440',
  }
  if $server {
```
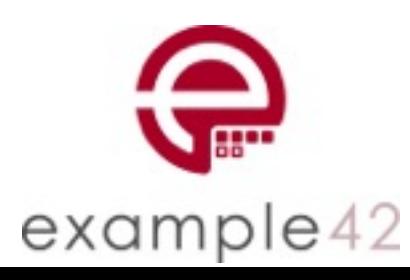

- Core Daten Typen
	- String
	- Integer, Float, Numeric
	- Boolean
	- Array, Hash
	- Regexp

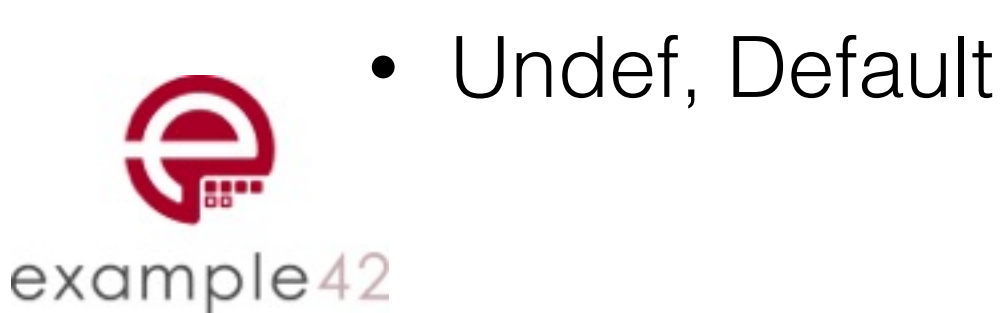

- Abstrakte Daten Typen
	- Scalar
	- Collection, Variant, Enum
	- Data, Pattern
	- Tuple, Struct
	- Optional
	- Catalogentry, Type

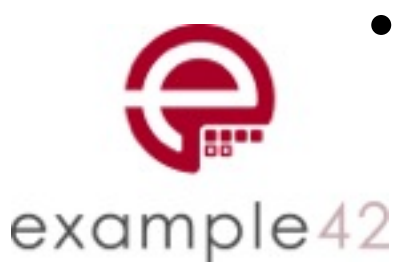

• Any, Callable

- Der Inhalt von Daten Typen kann weiter spezifiziert werden:
	- String  $[1, 10] \rightarrow 1$ -10 Buchstaben
	- Array [String] -> ein Array aus Strings
	- Hash[Integer, Hash] -> ein Hash mit einem Integer als Key und Subhashes

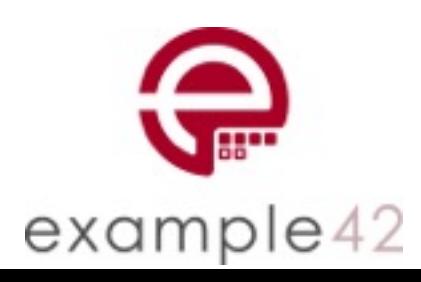

• Besonderheiten:

```
• Bei Gleitkommazahlen zwischen -1 und 1 die 
  führende 0 angeben:class data_test (
      Integer $int,
      Real $real
    \mathcal{H}notify { "Int: $[int], Real: $[real]": }}
    class { 'data_test':
      int \Rightarrow -1,
      real \Rightarrow 0.4,
    }
```

```
example42
```
- Besonderheiten:
	- Verwendung des Default Daten Typen:

```
$real_server = $server ? \{Boolean \Rightarrow $server,
  String \Rightarrow str2bool(\$server),
  Default \Rightarrow true,
ł
```
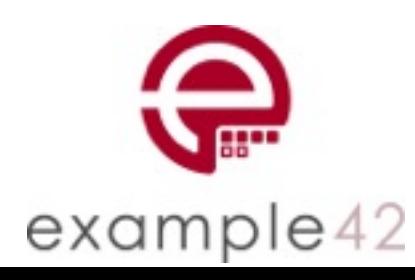

### Iterationen

• In Puppet 3: Array als Title

```
$packages = ['libxml2', 'libjson', 'less']
```

```
package { $packages:
  ensure =\;~present,}
```
file { ['/opt/app', '/opt/app/config', '/opt/app/config/conf.d'].  $ensure =&$  directory, }

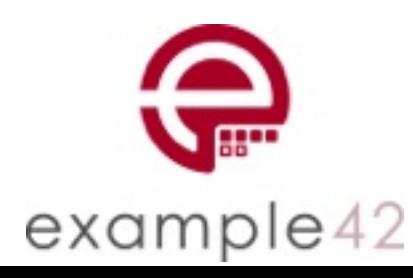

### Iterationen

```
# each
\text{Symlinks} = [\text{'puppet}', \text{'hiera}', \text{'} \text{factor}', \text{'} \text{r10k}']$symlinks.each IString $symlinkl {
  file { "/usr/local/bin/${symlink}":
     ensure \rightarrow link,
     target \Rightarrow "/opt/puppetlabs/puppet/bin/${file}",
  }
ł
```
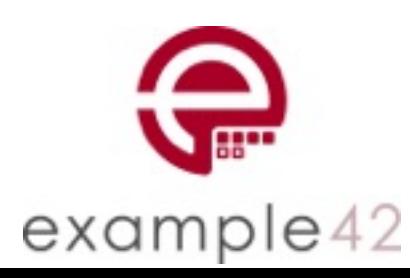

### Iterationen

```
# filter
$pkg_array = [ 'libjson', 'libjson-devel', 'libfoo', 'libfoo-devel']spackages = $pkg_array.fiter Splementl {
    $element \Rightarrow /devel/
}
# Notice: Packages: [libjson-devel, libfoo-devel]
# slice
\text{Sarray} = [ '1', '2', '3', '4']$array.slice(2) |$slice| {
    notify { "Slice: ${slice}": }
}
# Notice: Slice: [1, 2]
# Notice: Slice: [3, 4]
```
example42

- Puppet Syntax anstelle von Ruby
- epp() Funktion anstelle von template() Funktion
- EPP Templates kennen Parameter (optional)

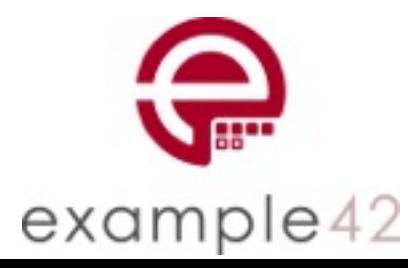

```
class example42_ssh (
  Boolean
                 $allow_root = true,
  Array[String] $allow_group = ['admins'],
\mathcal{H}file { '/tmp/sshtest':
    ensure \Rightarrow file,
    content => epp('example42_ssh/sshtest.epp'),
  }
ł
```
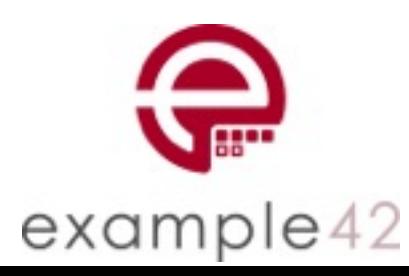

```
# Demo EPP
#
\ll if $example42_ssh::allow_root { -\%Root darf
\ll 3 else { -%>
Root darf nicht
\ll 3 -%>
Wer darf:
<% $example42_ssh::allow_group.each |$group| { -% >
\ll  $group %>
\ll 3 -%>
```
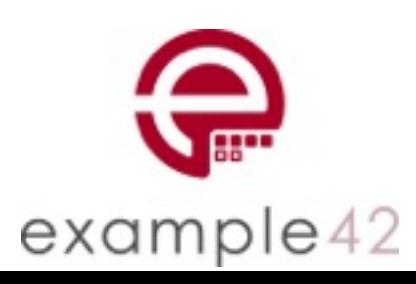

- Wichtig:
	- absolute Variablen Scopes verwenden
	- oder
	- Parameter verwenden

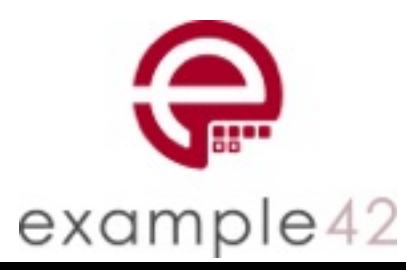

```
class example42_ssh (
  Boolean $allow_root = true,
  Array[String] $allow_group = ['admins'],
\mathcal{H}file { '/tmp/sshtest':
    ensure \Rightarrow file,
    content => epp('example42_ssh/sshtest.epp',
      ſ
        allowroot => $allow-root,allow\_group \implies $allow\_group,),
```
example42

```
\ll 1Boolean $allow_root,
  Array[String] $allow_group
1 - \frac{9}{2}# Demo EPP
#
\ll 1 if $allow_root { -\%>Root darf
\ll 3 else { -%>
Root darf nicht
\ll 3 -%>
```
Wer darf: ≪% \$allow\_group.each |\$group| { -%>  $\ll$  \$group %>  $\ll 3$  -%>

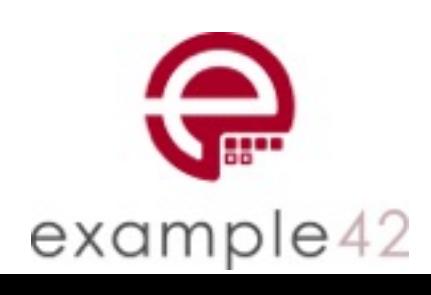

- Achtung bei Defines und EPP Templates
	- Ein EPP template kann nicht auf den lokalen Scope zugreifen
	- Alle Variablen, die im Template verwendet werden, **müssen** als Parameter übergeben werden

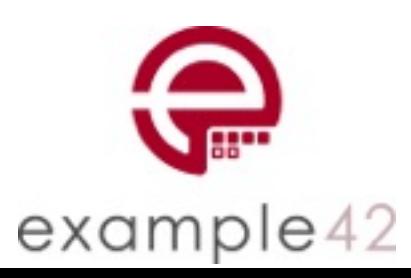

• Kleine Config Fragmente im Puppet DSL Code sahen immer schlimm aus:

```
class example42_motd (
\mathcal{H}$content = 'Welcome to \ll 0 @fgdn %>
This system is managed by Puppet.
Local changes will be overwritten.'
  file { '/etc/motd':
    ensure \Rightarrow file,
    content \Rightarrow inline_template(\text{Scontent}),3
}
```
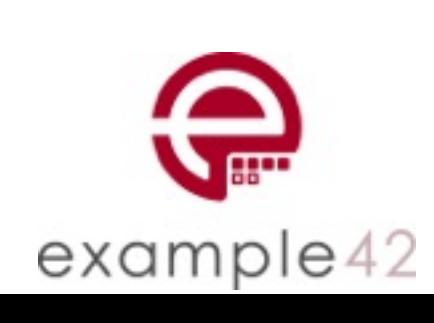

• HEREDOC unterstützt Fix Code Indentation

```
class example42_motd (
\mathcal{H}\text{Scontent} = \mathcal{C}' \text{EOF}Welcome to \ll 4 @fgdn %>
  This system is managed by Puppet.
  Local changes will be overwritten.
  I 'EOF'
  file { '/etc/motd':
     ensure \Rightarrow file,
     content \Rightarrow inline_template(\text{Scontent}),}
ł
```
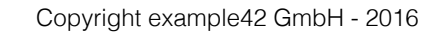

example42

```
class example42_motd (
\mathcal{H}\text{Scontent} = \mathcal{C}' \text{EOF}Welcome to \ll  $fgdn %>
  This system is managed by Puppet.
  Local changes will be overwritten.
  I 'EOF'
  file { '/etc/motd':
     ensure \Rightarrow file,
     content \Rightarrow inline\_epp(\$content),
  }
ł
```
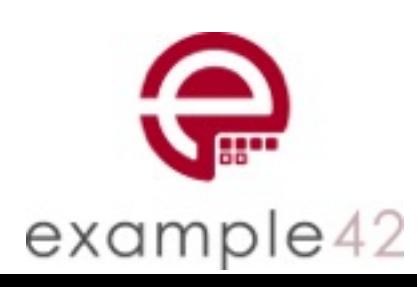

• HEREDOC kann direkt Variablen ersetzen:

```
class example42_motd (
\mathcal{H}\text{Scontent} = \mathcal{C}'EOF'Welcome to $::fqdnThis system is managed by Puppet.
  Local changes will be overwritten.
  I EOF
  file { '/etc/motd':
    ensure \Rightarrow file,
     content \Rightarrow $content,
  }
}
```
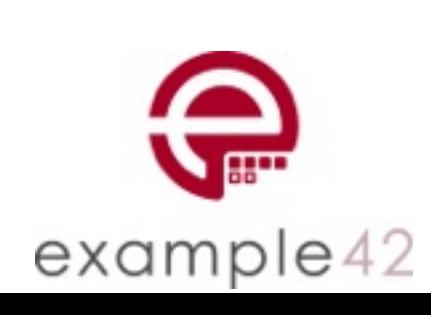

```
class example42_ssh (
  $pkgname = $example42_ssh::params::pkgname,) inherits example42_ssh::params {
 \# ...
}
```
include example42\_ssh

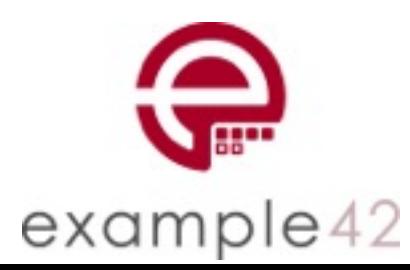

• Klassen und automatic data binding (hiera)

# os/RedHat.yaml example42\_ssh::pkgname:

- 'openssh-server'
- 'openssh-client'

# os/Debian-yaml example42\_ssh::pkgname: - 'openssh-server'

# os/BSD.yaml example42\_ssh::pkgname: - 'ssh'

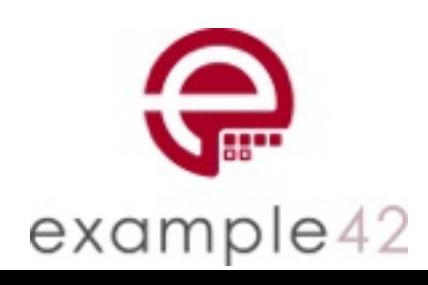

• Params Klasse mit 'fail safe'

```
class example42_ssh::params {
              case \frac{1}{2}: fact['os']['family'] {
                 'Debian': {
                   $pkgname = ['openash']'RedHat': {
                   $pkgname = ['openssh-server', 'openssh-client']}
                 default: \{fail('OS wird nicht unterstützt.')
                 }
example42
                                   Copyright example42 GmbH - 2016
```
- Daten in Modulen
	- metadata.json
	- data\_provider
		- hiera
		- function

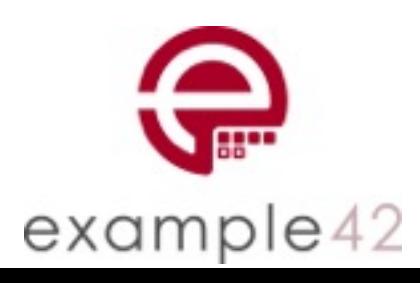

• Hiera in Modulen (hiera.yaml)

version: 4 datadir: data hierarchy: - name: 'OS family' backend: yaml path: "os/%{facts.os.family}" - name: 'Location' backend: yaml path: "location/%{facts.location}" - name: 'common' backend: yaml

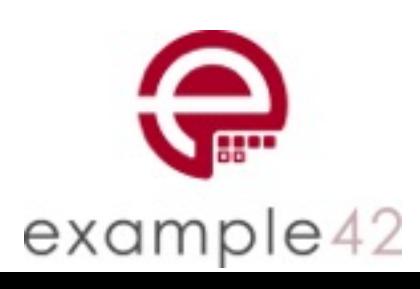

```
# example42_ssh/functions/example42_ssh/data.pp
function example42_ssh::data() {
  \text{Sparams} = \{'example42_ssh::cfgfile' => '/etc/ssh/sshd_config',
  s_{OS\_params} = \text{case } $facts['os']['family']'Debian': {
      \{ 'example42\_ssh::pkgname' =&>['openssh-server'], \}ł
    default: \{ł
  $params + $os_params
```
example42

- Daten in Environments
	- environment.conf
		- environment\_data\_provider
	- lookup Methode
		- hiera yaml (v4)
		- function/<env name>/data.pp
		- lib/puppet/functions/<env name>/data.rb

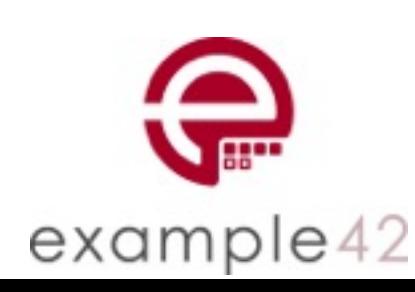

• Migration:

example42

- lookup() Funktion anstelle von hiera, hiera\_array, hiera\_hash
	- merge Verhalten wird als Parameter angegeben
- Entfernen der Vererbung in init.pp
- Entfernen der params Klasse

### alte Best Practices und Puppet 4

- Node Vererbung
- Vergleiche von Daten Typen
- Strikte Variablen Namen
- Bindestrich <-> Minuszeichen
- Ruby DSL
- Relative Klassennamen

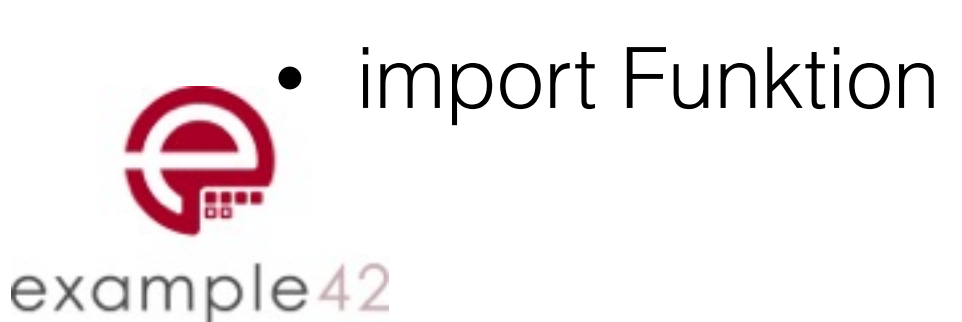

## Node Vererbung

```
node default {
  contain example42_base
  contain example42_security
}
```

```
node realnode.example42.com inherits default {
  contain example42_application
}
```
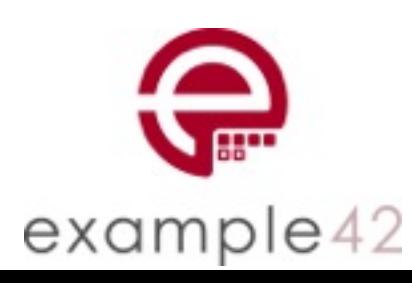

### Node Vererbung

```
class profile::example42_base {
  \# ...
ł
class profile::example42_security {
  \# ...
}
```
class role::example42\_application { contain profile::example42\_base contain profile::example42\_security contain profile::example42\_application }

```
node realnode.example42.com {
  contain role::example42_application
```
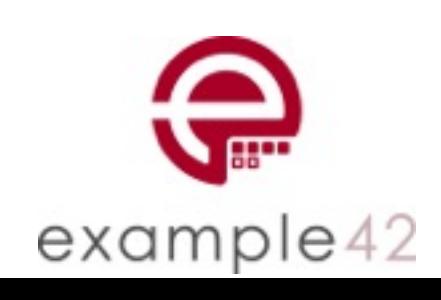

}

```
case $::operatingsystemmajrelease {
  '8': 4'notify { "We are ${::operatingsystem} version 8": }
  }
ł
if $::operatingsystemmajrelease + 0 > 7 {
  notify { "OS version is greater then 7": }
}
```
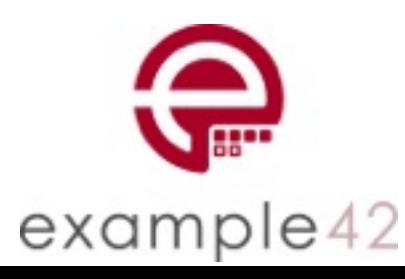

```
$bool = true$string = 'true'\text{Sarray} = [\text{true}', \text{true}]$hash = \{'string' \Rightarrow 'true',
   'array' \Rightarrow ['true'],
   'bool' => true,
\mathbf{R}
```

```
if $bool == $string $# error
}
if $bool == $array[0] {
  # error
}
if $bool == $hash['bool'] {
  # no error
}
```
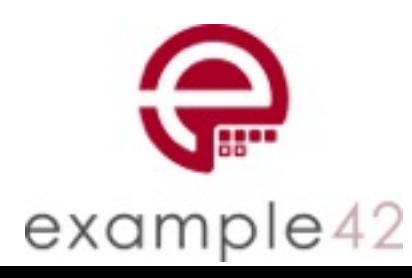

 $$new = $int + $float$ notify { "Sum int and float:  $${new}$ ": }

 $$new2 = $string + $int$ notify { "Sum string and int: \${new2}": }

 $$int = 123$  $$float = 0.22$  $Sot = 071$  $shex = 0xaa$  $$string = '8'$ 

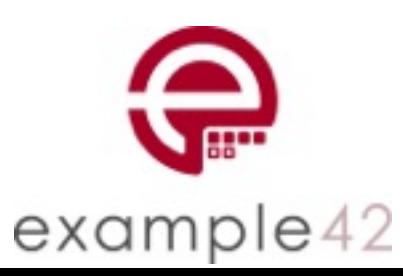

notify { " $oct:$   ${oct}$ ": } notify { "hex:  $$$ {hex}": }

 $$new3 = $hex + $int$ notify { "Sum hex and int:  $${new3}$ ": }

 $$new4 = $oct + $float$ notify { "Sum oct and float: \$ {new4}": }

Warning:  $Scope(Class[main])$ :  $int + float$ : 'Float[123.22, 123.22]' Warning: Scope(Class[main]): string + int 'Integer[131, 131]' Warning: Scope(Class[main]): hex + int 'Integer[293, 293]' Warning: Scope(Class[main]): oct + float 'Float[57.22, 57.22]'

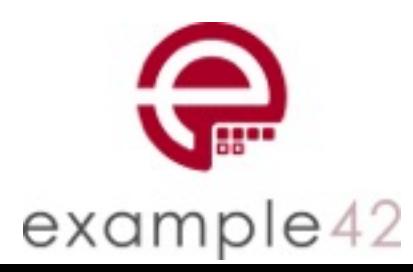

### Variablen Namen

 $$var = 'valid'$ 

 $$var_name = 'valid'$ 

 $sVAR2 = 'involid'$ 

 $s$  war = 'invalid'

 $$var-name = 'involid'$ 

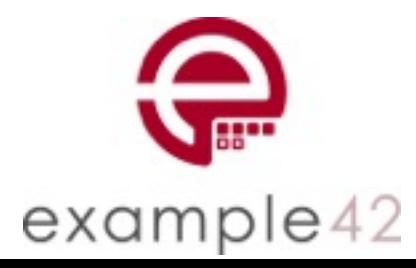

#### Syntax von Resource Referenzen

```
# valid
require \Rightarrow File['title']
require \Rightarrow Package['apache', 'ssl']
require \Rightarrow [ Package ['apache'], Package ['ssl'] ]
require \Rightarrow Service[$service]# invalid
require \Rightarrow File ['title']
```

```
require \Rightarrow Package[Apache]
```
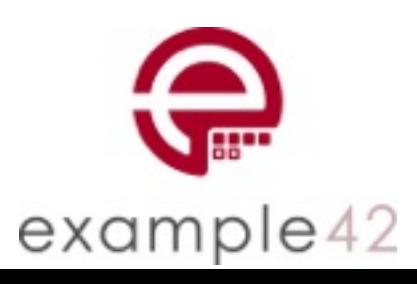

#### Bindestrich <-> Minuszeichen

```
# invalid
class my-ssh {
  \cdots}
define app:: conf-data {
  \cdotsł
```
 $\text{Im}y$ -content = epp('my-ssh/my-template.epp')

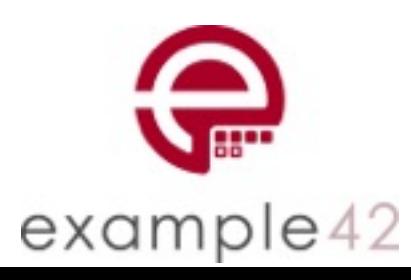

### Relative Klassennamen

```
class profile::mysql {
  # breaks in Puppet 4, works in Puppet4
  include mysql
}
class profile:: mysql {
  # Works in Puppet 3 and 4
  include :: mysql
}
```
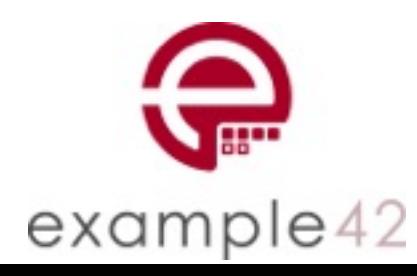

## import Funktion

```
# The import function raises an error when called to inform the user that import is no longer supported.
#
Puppet::Functions.create_function(:import) do
 def import(*args)
    raise Puppet::Pops::SemanticError.new(Puppet::Pops::Issues::DISCONTINUED_IMPORT)
 end
end
```
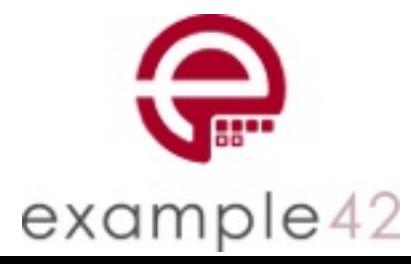

# Migration auf Puppet 4

- Katalog Diff
- Environment mit Future Parser
- zweiter Puppet Server

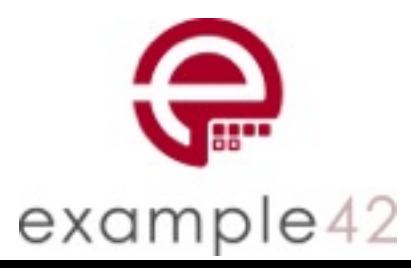

#### Puppet 4 Was ist neu, was wird anders, was geht nicht mehr? FFG 2016

Martin Alfke [ma@example42.com](mailto:ma@example42.com)

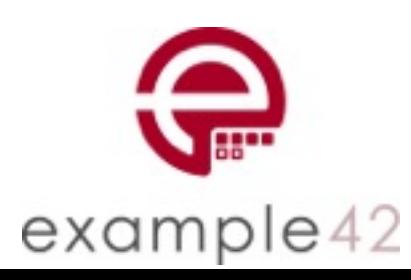